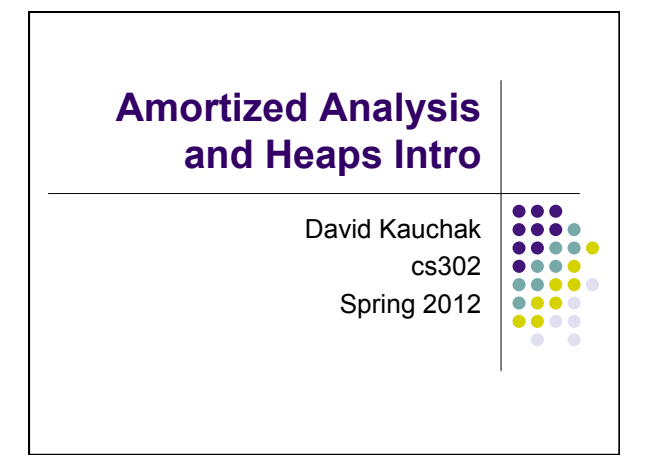

# **Admin**

- Looking for summer researchers in CS at Middlebury
	- Deadline Friday
	- Come talk to me if you want to hear more...
- CS lunch
- Looking ahead...
	- Take-home midterm the week before spring break
		- open notes and book
		- $\bullet$  will be timed
	- Review on Tuesday of that week

#### **Admin**

- Assignment averages
	- ! 1: 28.7/30
	- $\bullet$  2: 42.3/49
	- $\bullet$  3: 21.4/23
	- ! 4: 26.7/32
	- $\bullet$  5: 18.8/20

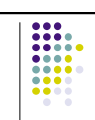

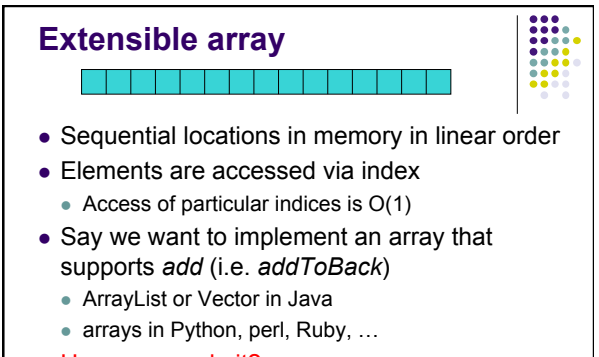

• How can we do it?

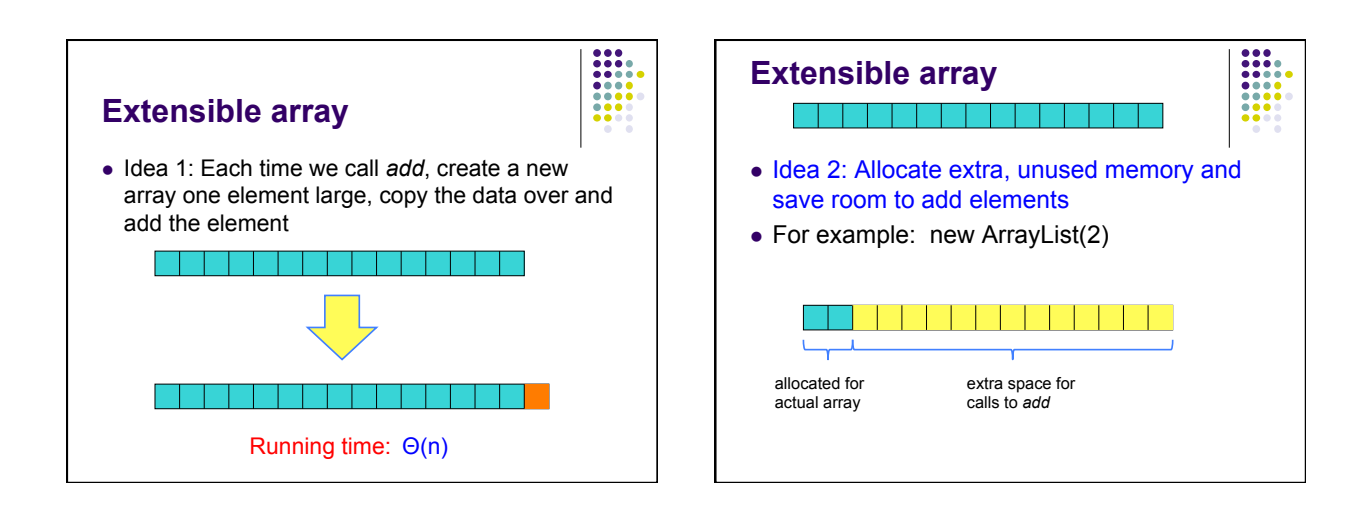

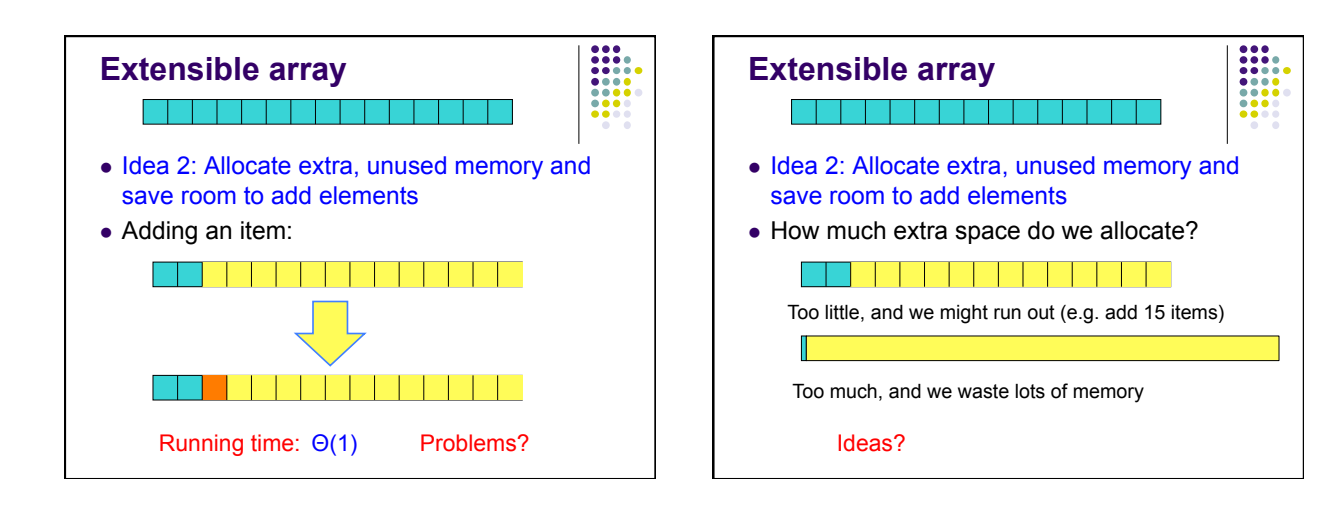

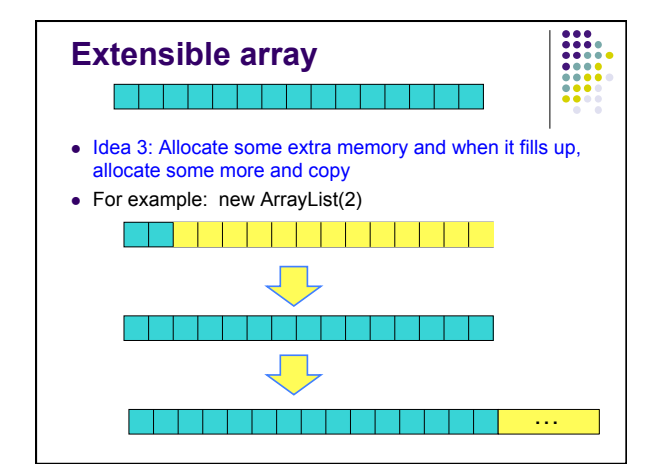

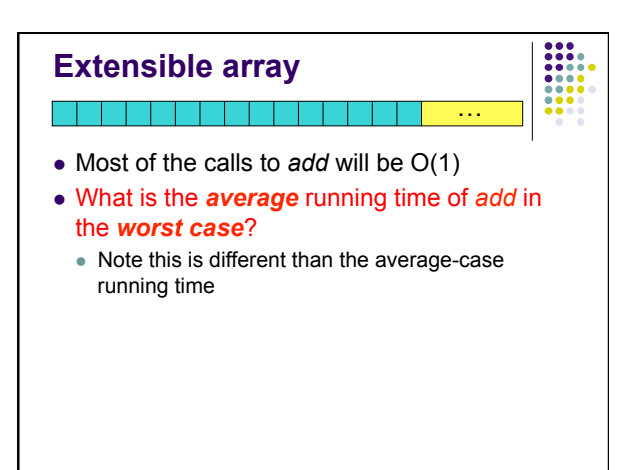

#### **Amortized analysis**

- There are many situations where the worst case running time is bad
- ! However, if we average the operations over *n* operations, the average time is more reasonable
- ! This is called *amortized* analysis
- . This is different than average-case running time, which requires probabilistic reasoning about input
- The worse case running time doesn't change

# **Amortized analysis**

- Many approaches for calculating the amortized analysis
	- we'll just look at the counting method
	- book has others
- aggregate method
	- ! figure out the big-O runtime for a sequence of *n* calls
- ! divide by *n* to get the average run-time per call

#### **Amortized analysis**

#### What is the aggregate cost of *n* calls?

Let's assume it's O(1) and then prove it

Base case: size 1 array, add an element: O(1)

Inductive case: assume n-1 calls are O(1), show that *n*th call is O(1)

Two cases:

- array need to be doubled
- array does need to be doubled

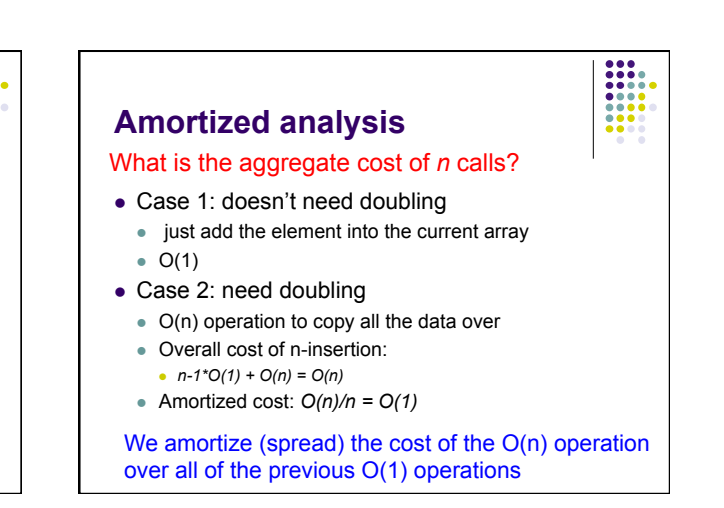

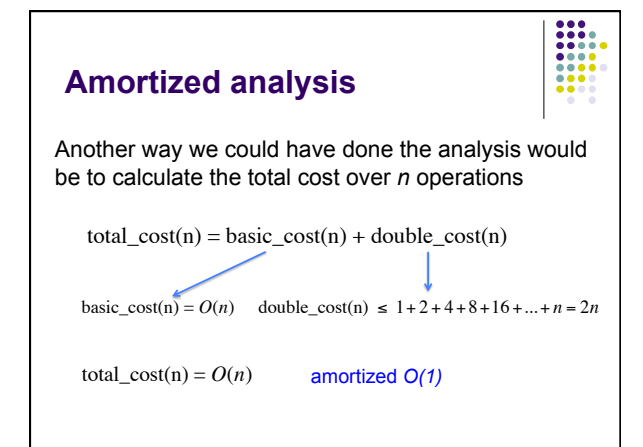

### **Amortized analysis vs. worse case**

- ! What is the worse case of *add*?
	- $\bullet$  Still O(n)
	- If you have an application that needs it to be  $O(1)$ , this implementation **will not work!**
- ! amortized analysis give you the cost of *n* operations (i.e. average cost) **not** the cost of any individual operation

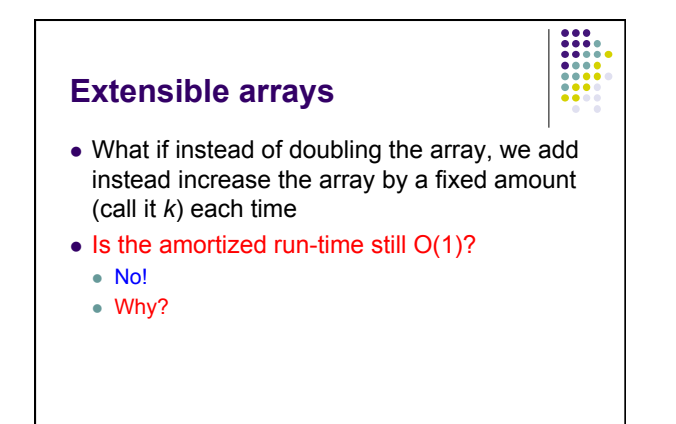

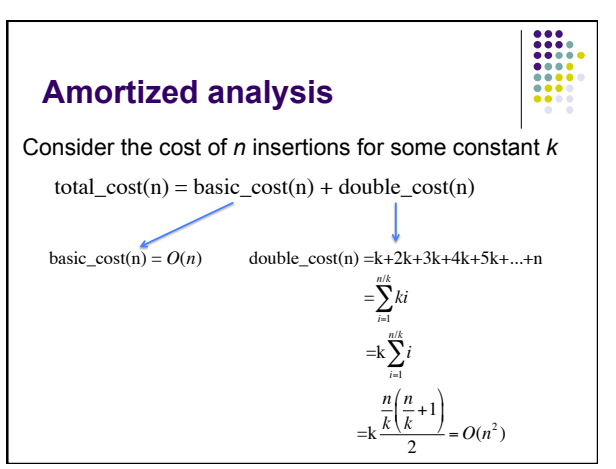

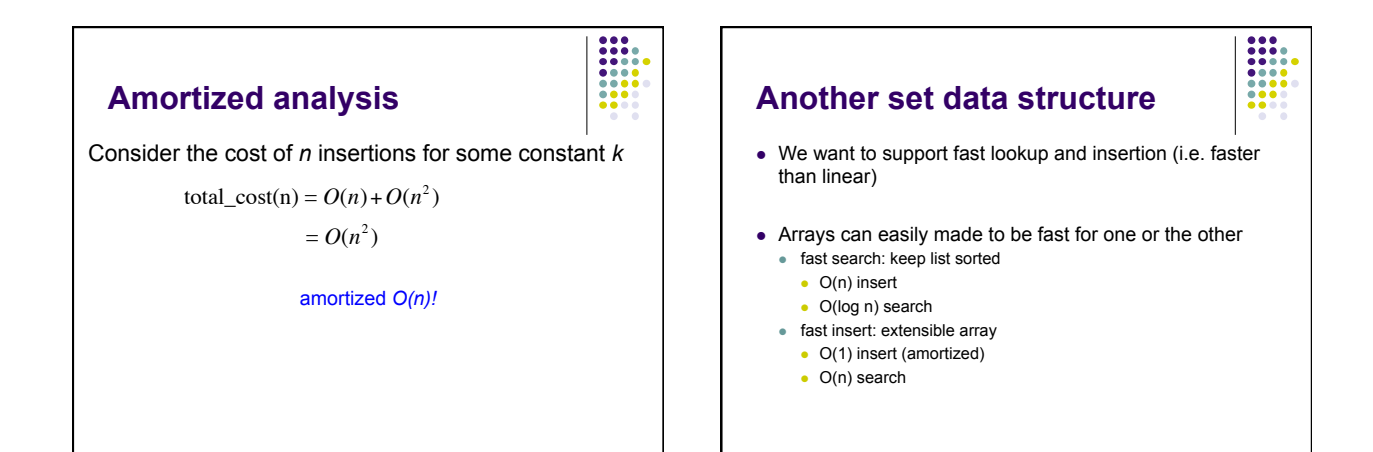

#### 5

 $\frac{1}{1}$ 

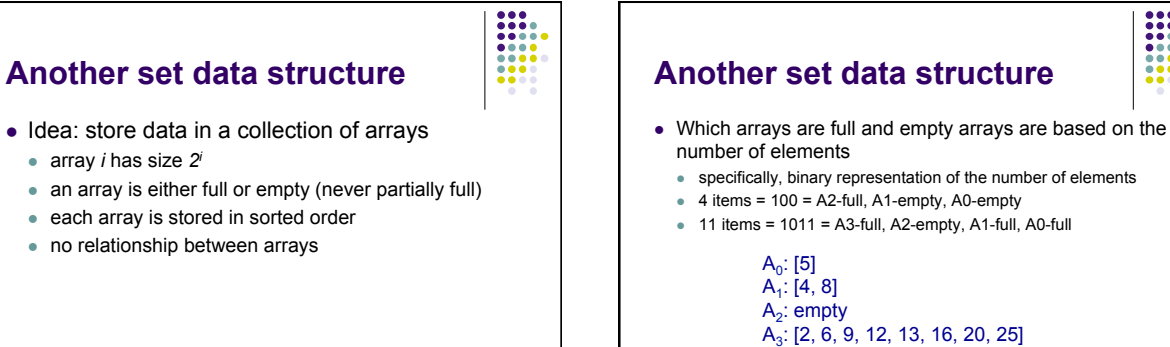

• Lookup: binary search through each array

! Worse case runtime?

#### **Another set data structure**

 $A_0$ : [5]  $A_1: [4, 8]$  $A_2$ : empty A3: [2, 6, 9, 12, 13, 16, 20, 25]

- Lookup: binary search through each array
- ! Worse case: all arrays are full
	- $\cdot$  number of arrays = number of digits = log n
	- ! binary search cost for each array = O(log n)
	- ! O(log n log n)

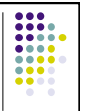

# **Another set data structure**

- Insert
	- $\bullet$  starting at  $i = 0$
	- $\bullet$  current = [item]
	- as long as the level *i* is full
		- **merge current with A<sub>i</sub> using** *merge* procedure
		- store to current
		- $\bullet$   $A_i$  = empty
	- $\bullet$  i++
	- $\bullet$   $A_i$  = current

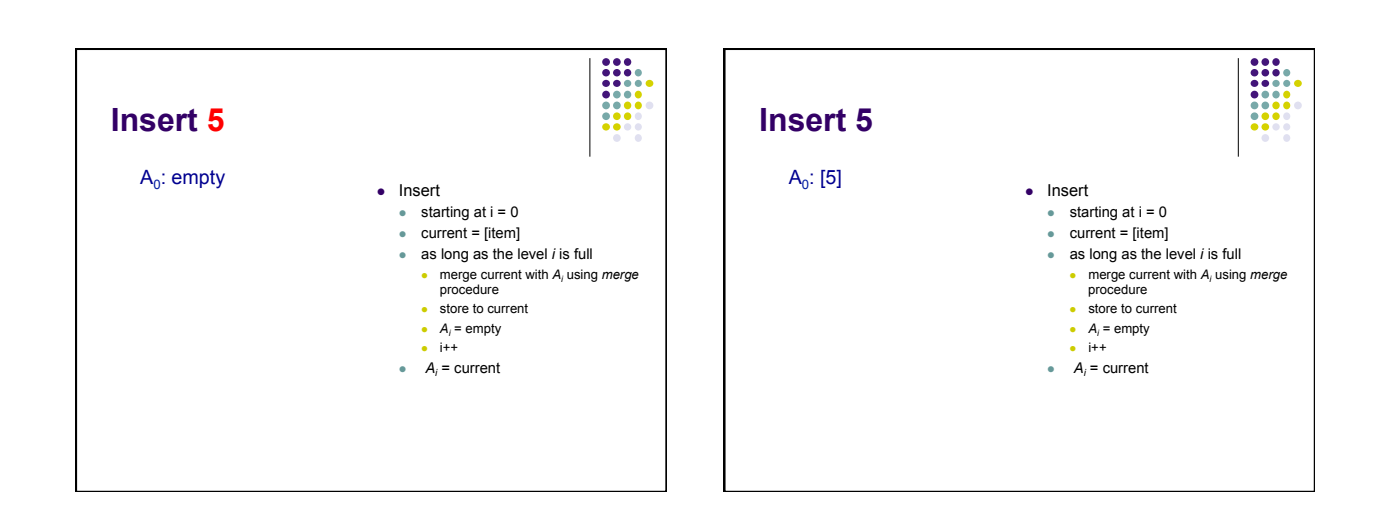

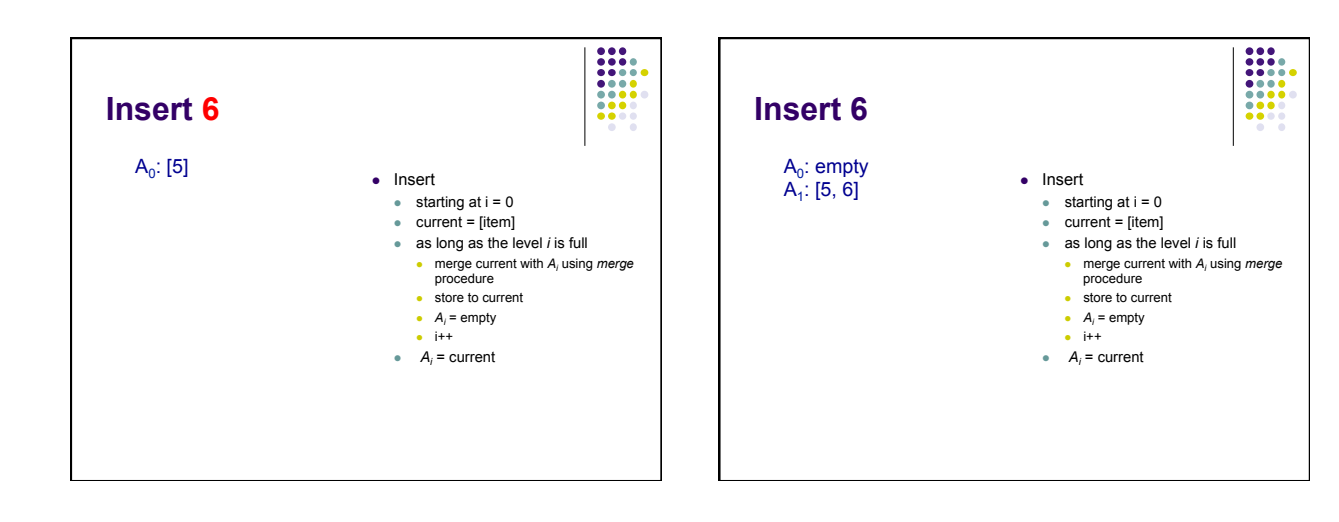

7

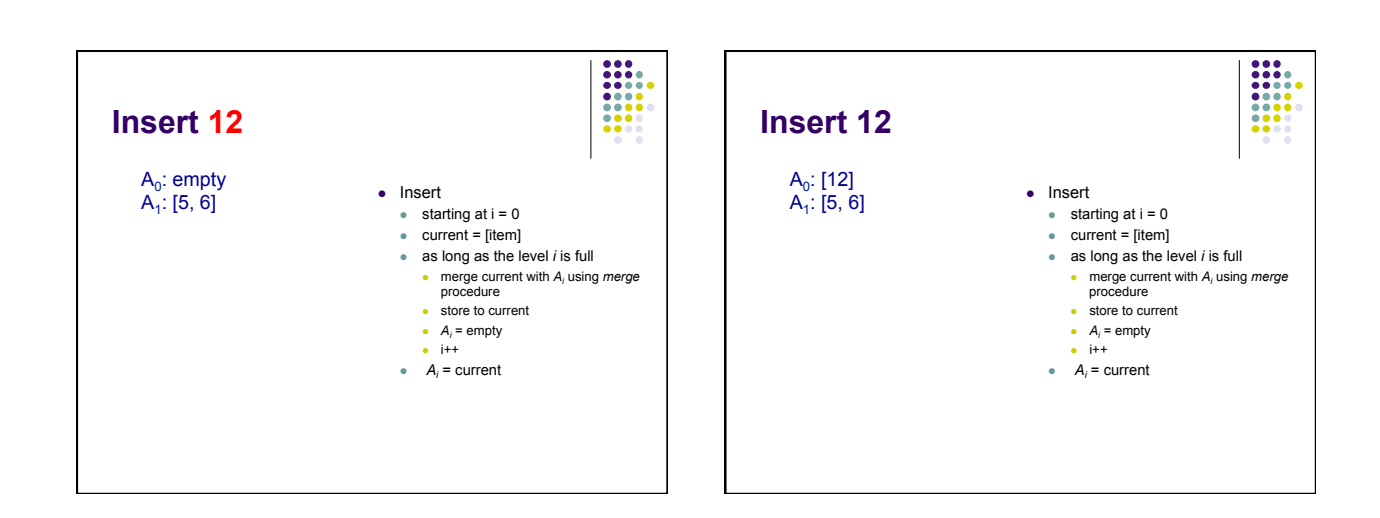

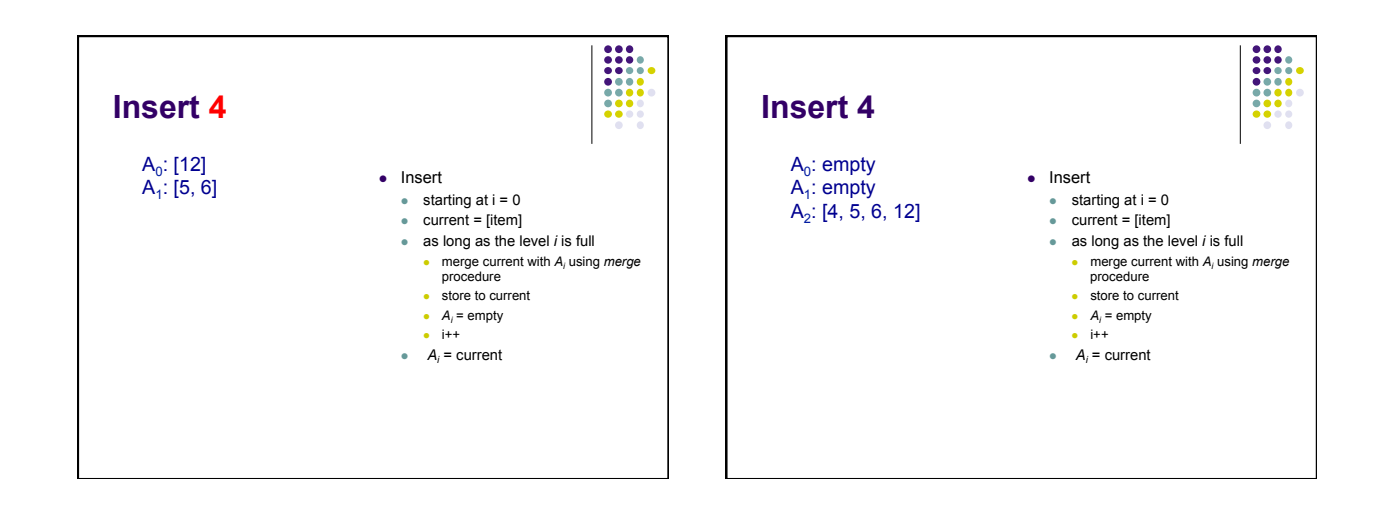

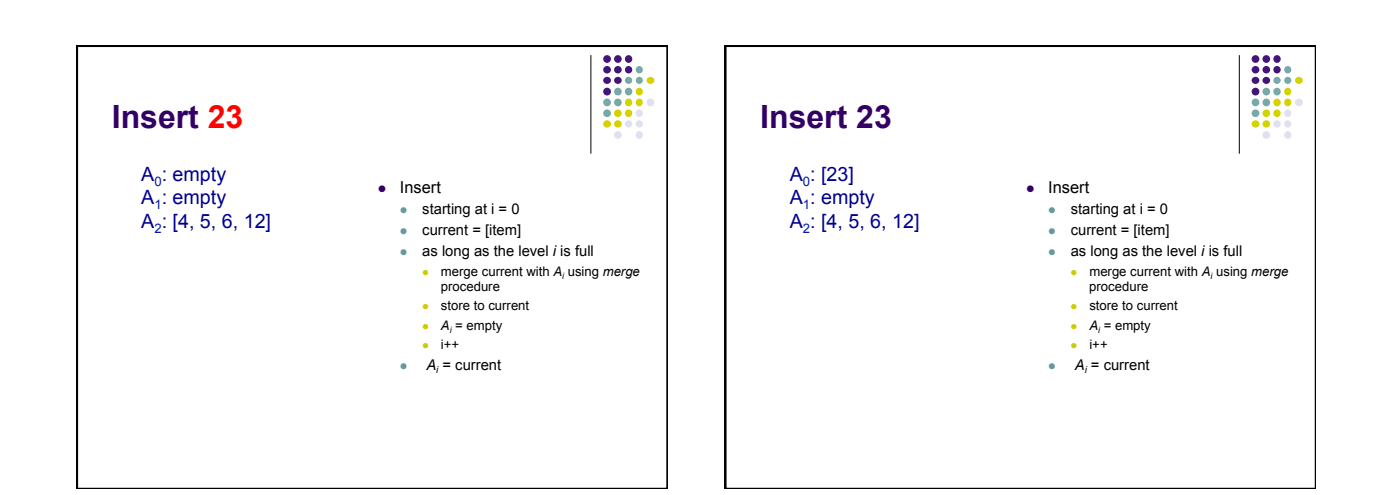

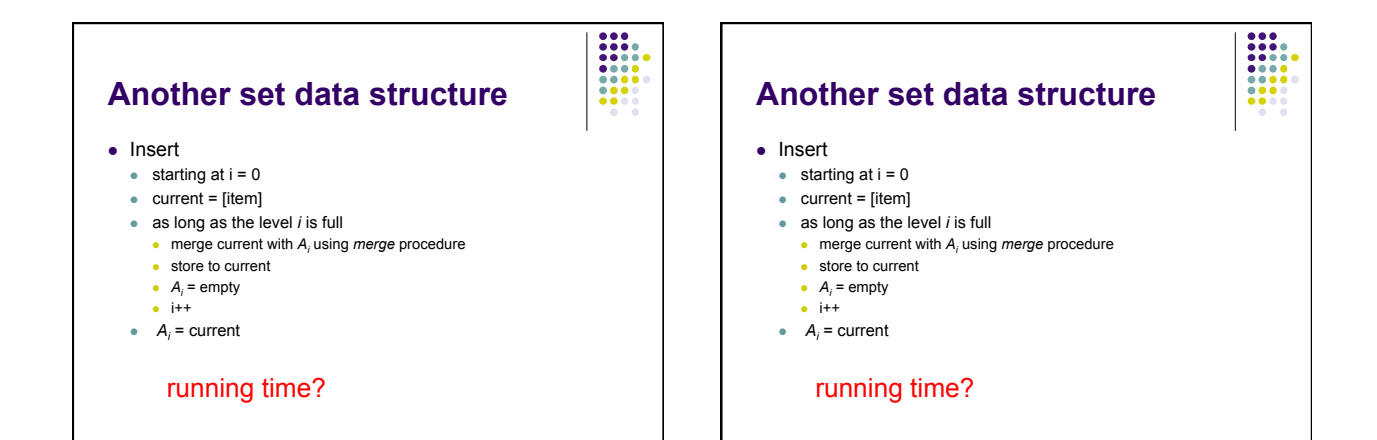

9

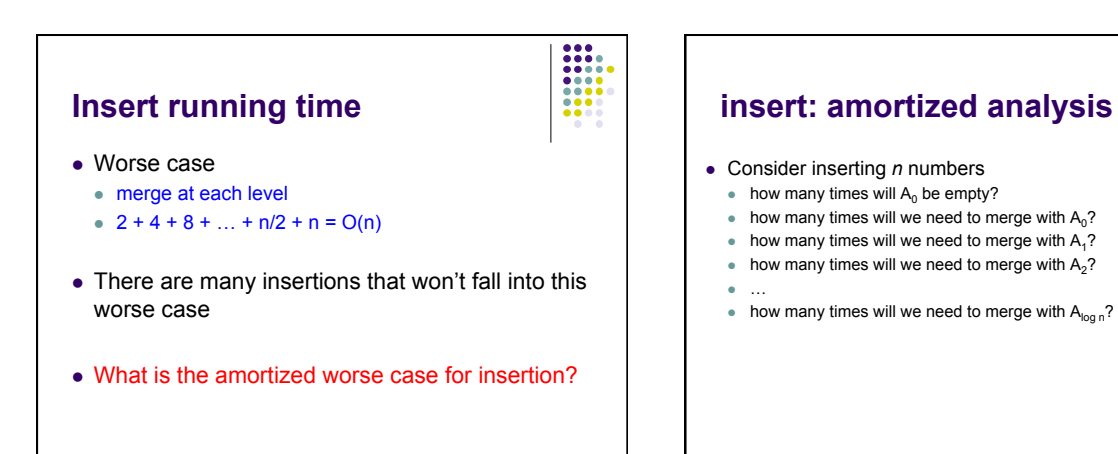

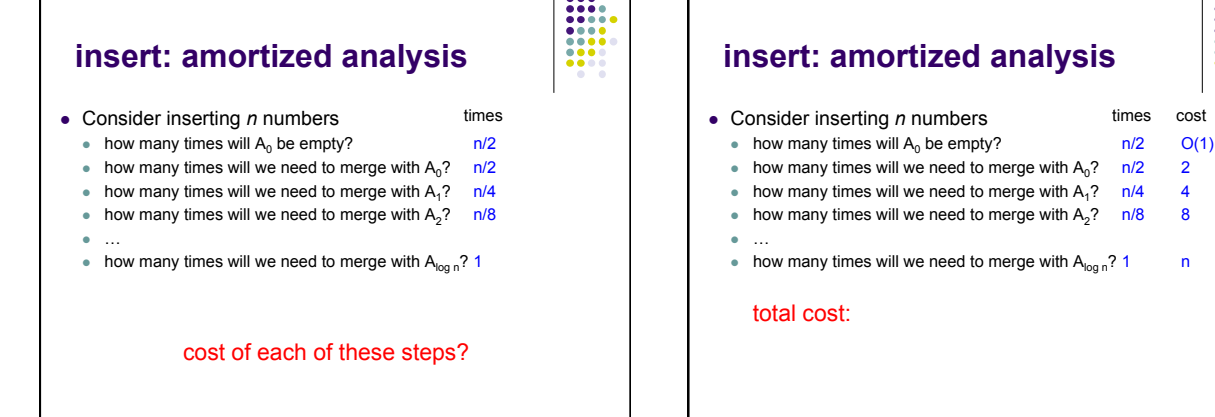

times cost

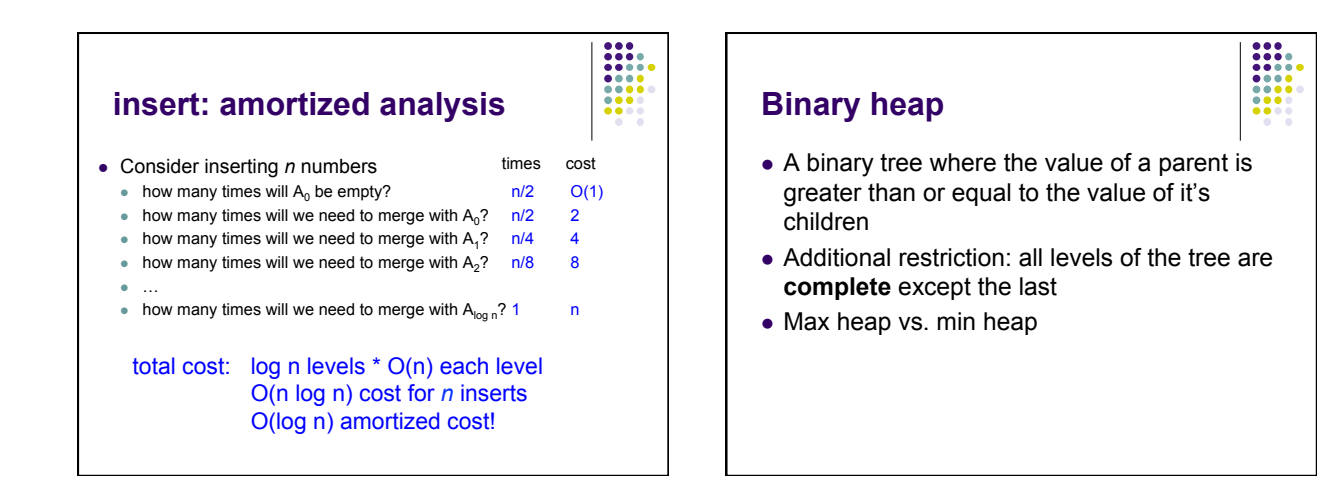

## **Binary heap - operations**

- ! Maximum(S) return the largest element in the set
- $\bullet$  ExtractMax(S) Return and remove the largest element in the set
- $\bullet$  Insert(S, val) insert val into the set
- $\bullet$  IncreaseElement(S, x, val) increase the value of element x to val
- $\bullet$  BuildHeap(A) build a heap from an array of elements

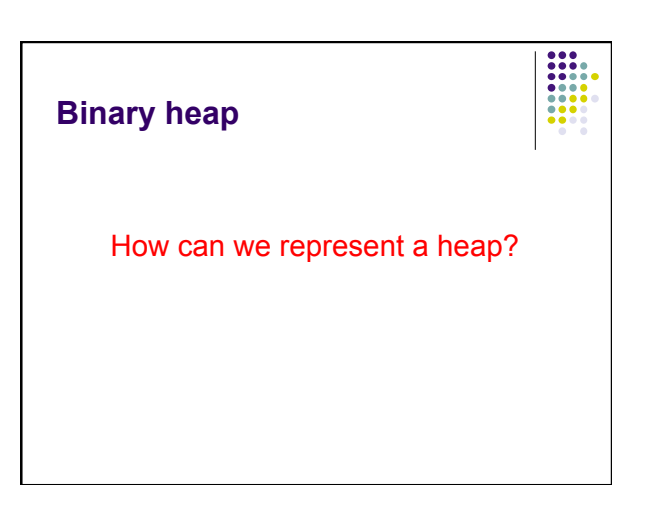

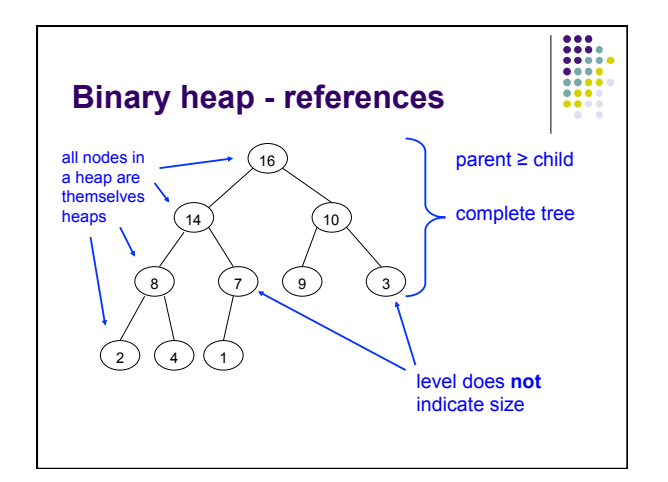

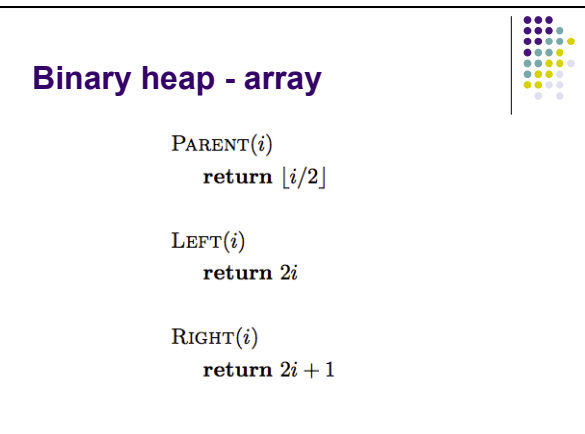

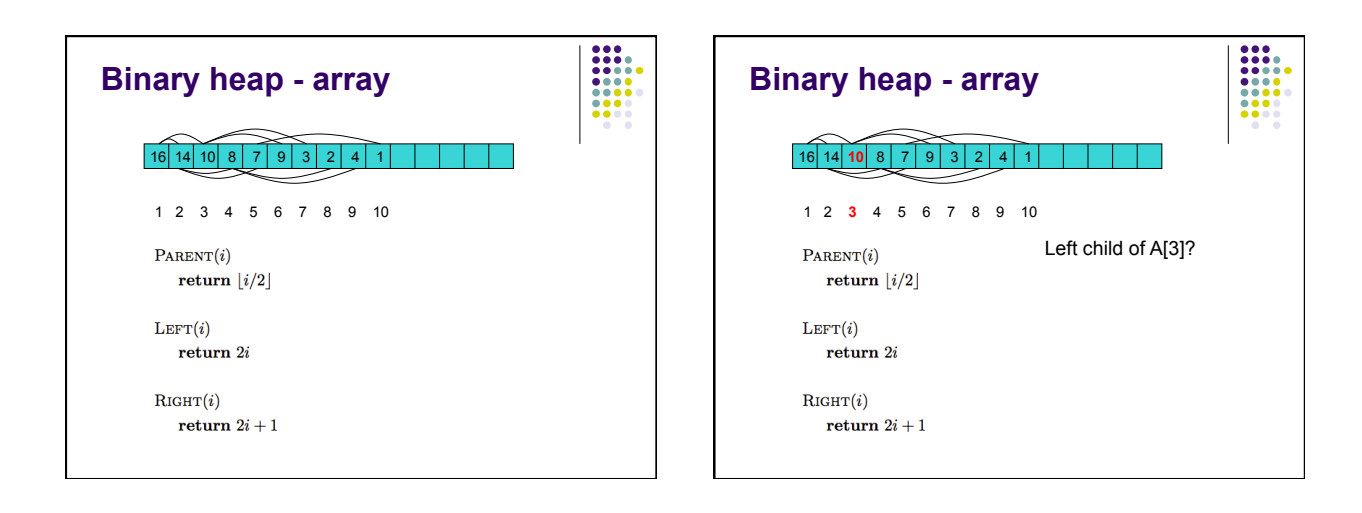

H

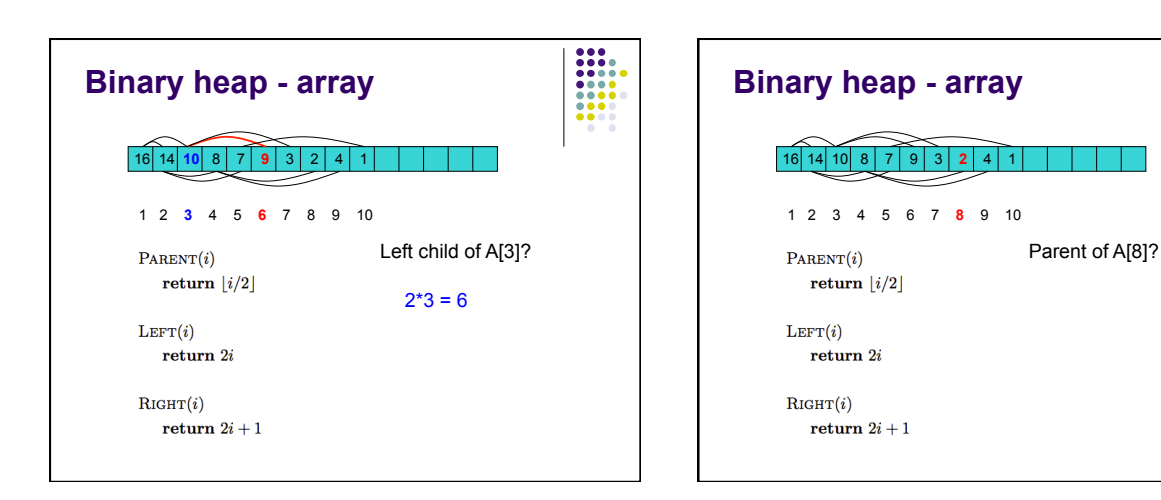

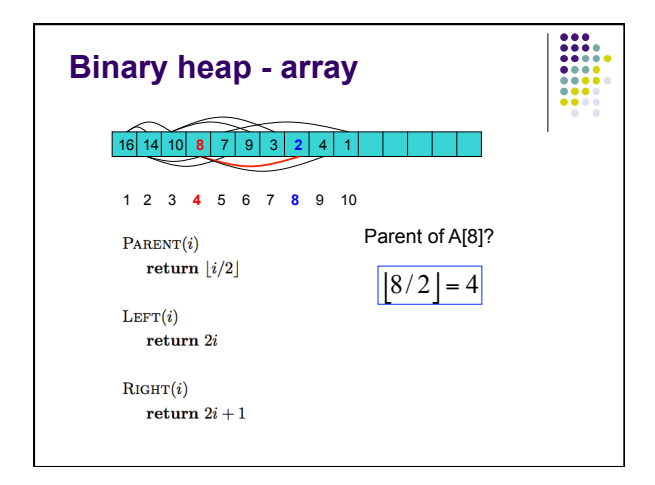

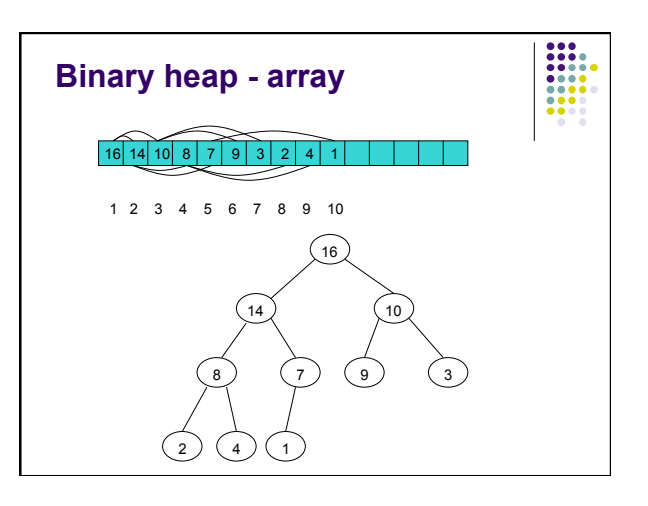

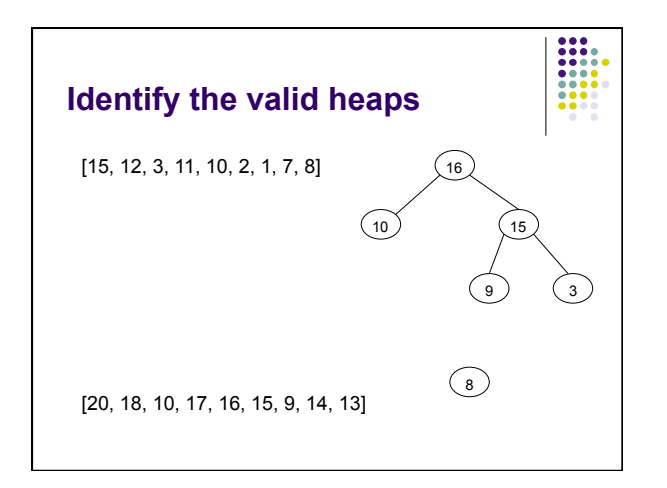